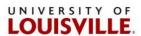

## **CHEMATIX™** Frequently Asked Questions (FAQ)

| FAQ                                                                                              | Answer                                                                                                    |
|--------------------------------------------------------------------------------------------------|----------------------------------------------------------------------------------------------------|
| What is Chematix used for?                                                                       | Chematix is used to submit Chemical Hazardous Waste Pickup request. It is <a href="MOT">MOT</a> for Chemical Inventory, Biohazard Waste, or Radioactive Waste.                                                                                              |
| How do I access Chematix to submit a Chemical Hazardous Waste Pickup?                            | Use your existing Ulink login credentials to login to Chematix: Chematix homepage.                                                                                                    |
| How can I receive help with Chematix?                                                            | Contact DEHS at 852-6670 or <a href="mailto:chematix@louisville.edu">chematix@louisville.edu</a> . Supporting documents: <a href="mailto:Chematix support docs">Chematix support docs</a> .                                                                 |
| How do I know if my waste is successfully submitted to DEHS for pickup?                          | It is not submitted until you get this screen:  Steps to Labeling Containers for Pickup  1.) Select the link below  wardness submitted for pickups Location: TEST/1801/TEST 101 Dugt: AAS Chromitary Submitted Color 65,933/3024 11:055 WORKSHEET 2024-0511 |
| Are the DEHS provided 6-digit tracking numbers still required?                                   | No. However, a unique tracking is still required for each container, but Chematix automatically generates that number for you.                                                                                                    |
| How do I label containers with the unique tracking number that Chematix automatically generates? | Print it out and tape it to the container  OR  Write it on the DEHS provided accumulation label or a piece of lab tape:  4L Waste Labels                                                                                                    |
| What's the first thing I need to do after my initial login to Chematix?                          | Assign Your Waste Location; After clicking the Waste tab at the top, it's the last link.                                                                                                    |

| Are Chematix User Training Sessions required?                                             | No, but contact DEHS if you want to attend a training session. A previously recorded training session is also available on the DEHS website.                                                   |
|-------------------------------------------------------------------------------------------|----------------------------------------------------------------------------------------------------|
| Can I assign myself to multiple locations?                                                | Yes, there is no limit.                                                                                                    |
| Can a location have multiple people assigned to it?                                       | Yes, there is no limit.                                                                                                    |
| Can someone see and/or submit the waste that another person in the lab has submitted?     | Yes to both                                                                                                    |
| What is a Hotlist Item?                                                                   | A Hotlist Item is helpful when a lab generates a similar waste on a regular basis. A Hotlist Item is a template for future submissions. It auto-populates the data but it can still be edited. |
| Is a Hotlist Item available to everyone in a location?                                    | Yes                                                                                                    |
| Can a Hotlist Item be created for one location but be submitted for a different location? | Yes                                                                                                    |

Revised June 2024